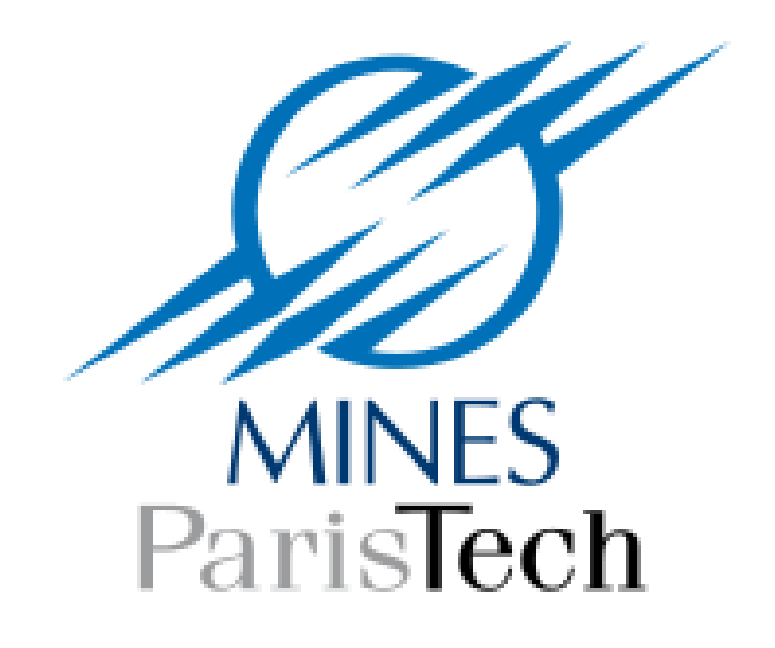

#### **Comparaison de tables <sup>a</sup> distance `**

Rapport de recherche A/375/CRI

Fabien Coelho – fabien@coelho.net

composé avec LAT<sub>F</sub>X, révision 463 du document

## **Fabien Coelho**

job enseignant-chercheur à MINES ParisTech

ingénieur civil 1993, docteur en informatique 1996

**recherche** compilation pour architectures parallèles, un peu cryptographie

**enseignement** java, db, réseaux, responsable d'option...

- écoles d'ingénieurs, MS et Badges CGE
- formations continues : PostgreSQL, SVN, perl

**base de données** cours avec PostgreSQL

- pratique : correction automatique en ligne
- supports en français http://www.coelho.net/cours/si/

#### **Contributions (mineures) <sup>a</sup> PostgreSQL `**

#### **localisation** des erreurs de syntaxe

fabien=# SELECT 2 - FROM users; ERROR: syntax error at or near "FROM" LINE 1: SELECT 2 - FROM users;

 $\lambda$ 

**pgxs** développement d'extensions infrastructure make de PostgreSQL

```
SCRIPTS = pg_comparator
MODULES = checksum casts
DATA_built = checksum.sql casts.sql
...
```

```
PGXS := $(shell pq_{contig} --pqxs)include $(PGXS)
```
**warning** si erreur de type sur clefs étrangères

```
etc autres petits machins (e.g. ALSO)
```
#### **Autres contributions (mineures) <sup>a</sup> des logiciels libres. . . `**

#### **svn** subversion, gestion de sources

- $-$  traduction français
- entretien de la complétion bash,
- quelques outils rcs2svn, svn-merge-repos. . .

#### **apache** serveur web

– module mod macro

salix qualité des schémas relationnels. exemples :

- deux fois plus de tables dans un projet PostgreSQL vs MySQL
- 11% des tables MySQL et 21% des tables PgSQL sans PK
- 91% des bases MySQL et 57% des schémas PgSQL sans FK

**comparator** comparaison de tables

## **Problème** abordé

- comparaison des données de deux tables relationnelles tuples ajoutés INSERT, retirés DELETE, modifiés UPDATE
- a distance : minimisation des communications `
- dans deux bases de données relationnelles pas forcément les mêmes ! PostgreSQL, Oracle, MySQL...

## **Probleme ` NON aborde´**

– synchronisation de schémas de base de données ALTER

## **Motivation**

# La confiance n'exclut pas le contrôle !

**rapprochement** vérification des données set reconciliation problem

- après transfert de données (dump/restore)
- réplication asynchrone
- réplication synchrone

#### **recherche algorithmique** !

– je peux faire mieux que ce que j'ai vu

## **Comparaisons. . .**

**delta compression** sur données locales

sur textes : commande diff

**<sup>a</sup> distance `** pas d'acces`

données ordonnées ? fichiers ?

**G. Maxia** article dans sysadmin

arbre de hash, mais algorithmeS asymetriques ´

## Algorithme de la commande rsync

- Andrew Trigell, P MacKerras 1996
- synchronisation à distance de fichiers, d'arborescence
- algorithme fondamentalement asymétrique
- communication : un seul retour-aller, volume non optimal
- succès plus lié au côté pratique ?

## **Contraintes et hypotheses `**

- algorithme relationnel !
	- opérations disponibles dans une base relationnelle
	- fonction de hash, aggrégations, tri
- identification des tuples **clef**!
- pas d'hypothèse sur les valeurs comme clefs, tuples, répartition
- petit nombre de différences
	- sinon, autant tout transférer pour comparer...

## **Algorithme de comparaison : arbre de hash**

construction de résumé identiques des deux côtés

- randomisation des valeurs avec fonctions de hash
- structure hiérarchique arborescente : blocs de taille  $b$
- combinaison des signatures : XOR (commutatif associatif)

**réconciliation** fusion descendante

- identification des clefs des tuples ajoutées/retirées/modifiées
- niveau par niveau

#### **Construction des tables de resum ´ es´**

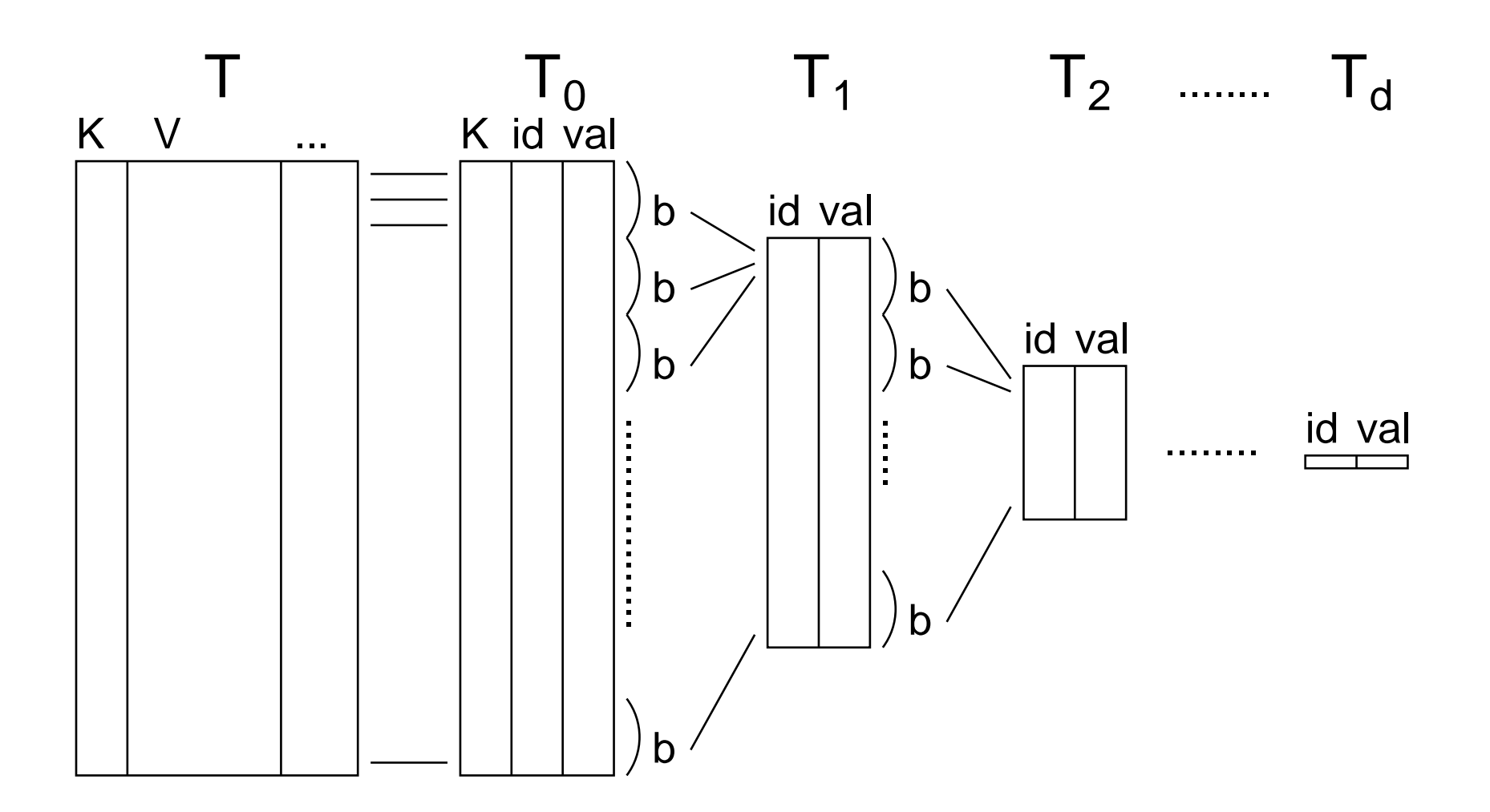

#### **Requetes de construction <sup>ˆ</sup>**

– <sup>m</sup> masques pour le regroupement **hierarchique ´**

 $m_1$  partie commune grande . . . $m_d = 0$  un seul groupe

- $h$  fonction de hashage pour randomisation
- $W$  condition pour comparaison partielle

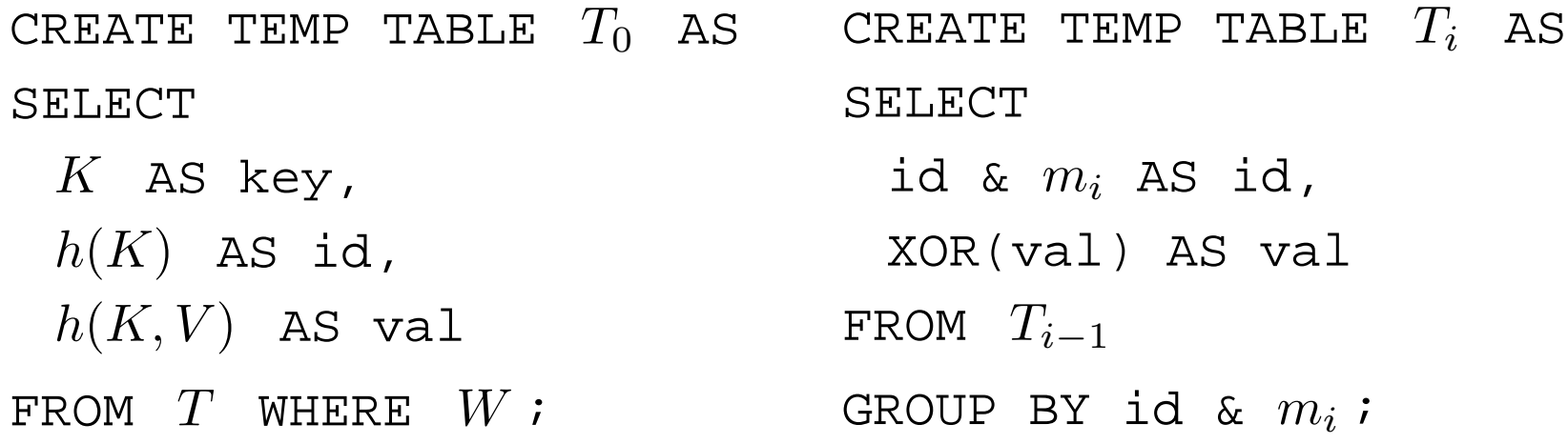

#### **Quelques remarques sur la construction**

**parcourt complet** nécessaire...

- construction des structures des **deux** cot <sup>ˆ</sup> es´
- avec les mêmes paramètres ! masques, fonctions, regroupements

**table racine**  $T_0$  aussi grande que la table initiale

- clef présente deux fois : valeur, et hash
- maintenable en permanence? procédures automatiques TRIGGER donc pas nécessairement temporaires
- éventuellement attributs ajoutés à la table initiale?

**autres tables** recalcul nécessaire ?!

 $T_d$  : id = 0 et val =  $h(T)$ 

**deux hashs** clef seule (randomisation), clef+valeur (important !)

#### **Reconciliation : fusion des tables par niveau ´**

- part du dernier niveau  $T_d$  : signature de toute la table
- parcourt parallèle des clefs aggrégées **id** des deux côtés SELECT ...
- valeur existe d'un seul côté? groupe de INSERT/DELETE sans doute beaucoup de différences...
- valeur existe des deux côtés : comparaison des *id* hash du contenu de la table, y compris les clefs

**identique** parfait! tout le bloc est bon

**different ´** investigation de **ce bloc** au niveau suivant

– dernier niveau  $T_0$  : identification des clefs

#### **Analyse de l'algorithme**

**paramètres**  $n$  tuples,  $k$  différences,  $b$  taille bloc,  $c$  taille hash **profondeur**  $d = \lceil \frac{\log_2 n}{\log_2 b} \rceil$ **nombre de requêtes** effectuées  $O(d)$  b grand **construction**  $d+1$ **réconciliation** 1 (pas de modication) à  $d + 1$ attention à la taille des requêtes : nombre de modification ! **communication** selon nombre de différences k **petit**  $\mathcal{O}(kcbd)$  c et b petits ? k grand  $k \approx n$ , récupère tout  $T_0 : \mathcal{O}(cn)$ 

### Implémentation expérimentale

pg\_comparator

script perl Proof of Concept

version 1.4.4, juin 2008

auto documenté

extensions utiles, installées avec pgxs

- petits hashs (suffisants) INT2 INT4 INT8
- $-$  casts VARBIT de/vers BYTEA refusé dans PostgreSQL core
- refusé dans PostgreSQL core  $-$  aggrégation XOR

résultat rapporte les différences trouvées

free logiciel libre disponible http://www.coelho.net/

## **NE FAIT RIEN D'UTILE :-)**

#### **Syntaxe : pg comparator src dst**

– identification des donnees ´

login:pass@host:5432/base/schema.table?id:attx,atty valeurs par défaut...

– très paramétrable via options...

threads (= coredump) ; verbose ; stats ; checksum ; cutoff ;

– 90% du temps passé dans la construction de  $T_0$ 

```
sh> pq comparator \setminuslocalhost/family/calvin?id:data \
   sablons/family/calvin
INSERT 12
DELETE 25
```
UPDATE 17

...

#### **Test en local**

sql> SELECT pg\_size\_pretty(pg\_relation\_size('foo1')), COUNT(\*) FROM foo1;

211 MB, 999999

```
vailly> time pg_comparator --verbose --stats \setminus/fabien/foo1?id:c1,c2 \
      /fabien/foo2?id:c3,c4
```
- UPDATE 200000
- INSERT 818181
- UPDATE 666666
- DELETE 333333
- UPDATE 200001
- UPDATE 125000
- real 0m55.389s

...

## **Expériences**

– temps complet de la comparaison

construction, requêtes, fusion...

éventuellement normalisé par tuple

- tailles de blocs de regroupement :  $2 \ldots 2^{15}$ puissance de deux car utilise des masques
- $-$  tailles de tables : 10K à 500K tuples
- $-$  nombre de différences à trouver : 3 à 100 à 2400
- $-$  bande passante réseau  $tc : LAN$ , avg, low

#### **ms/tuple selon taille de groupe et de tables**

bande passante LAN 100Mb/s

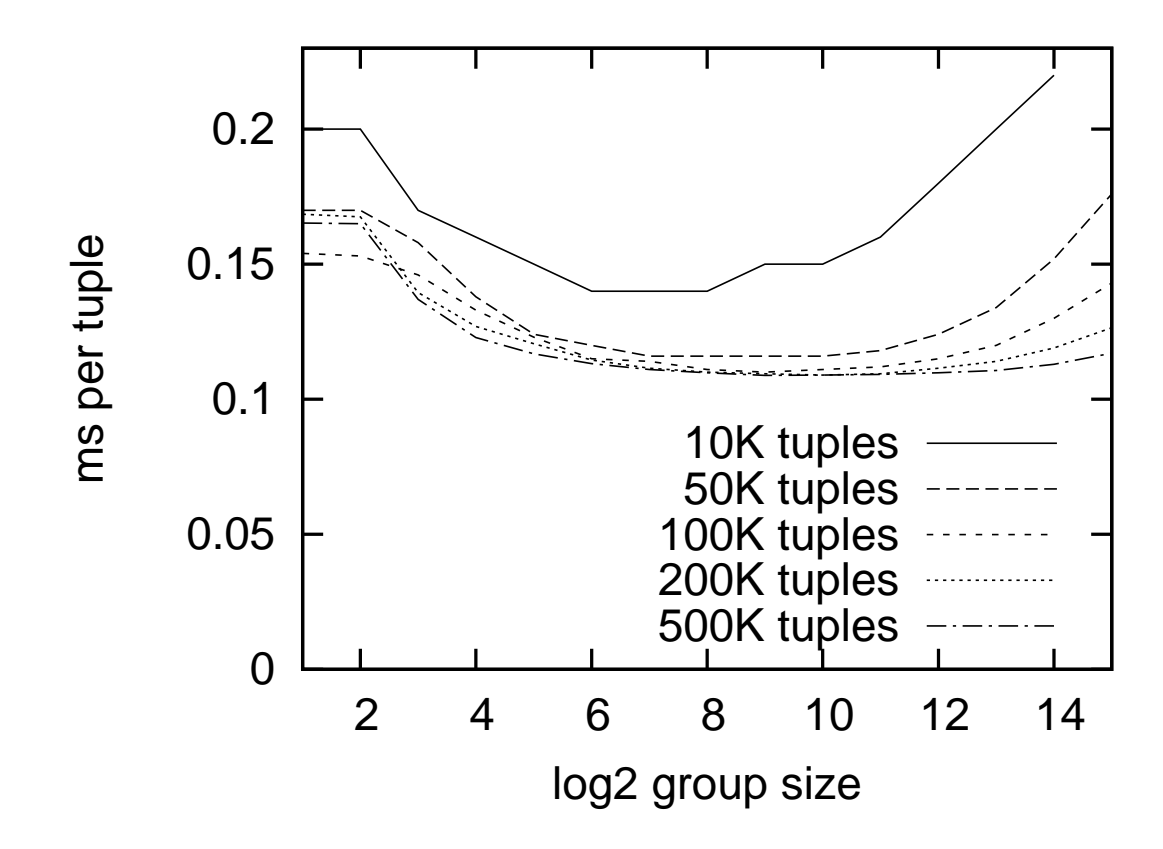

#### **Temps selon taille de groupe et de tables**

bande passante 64Kb/s

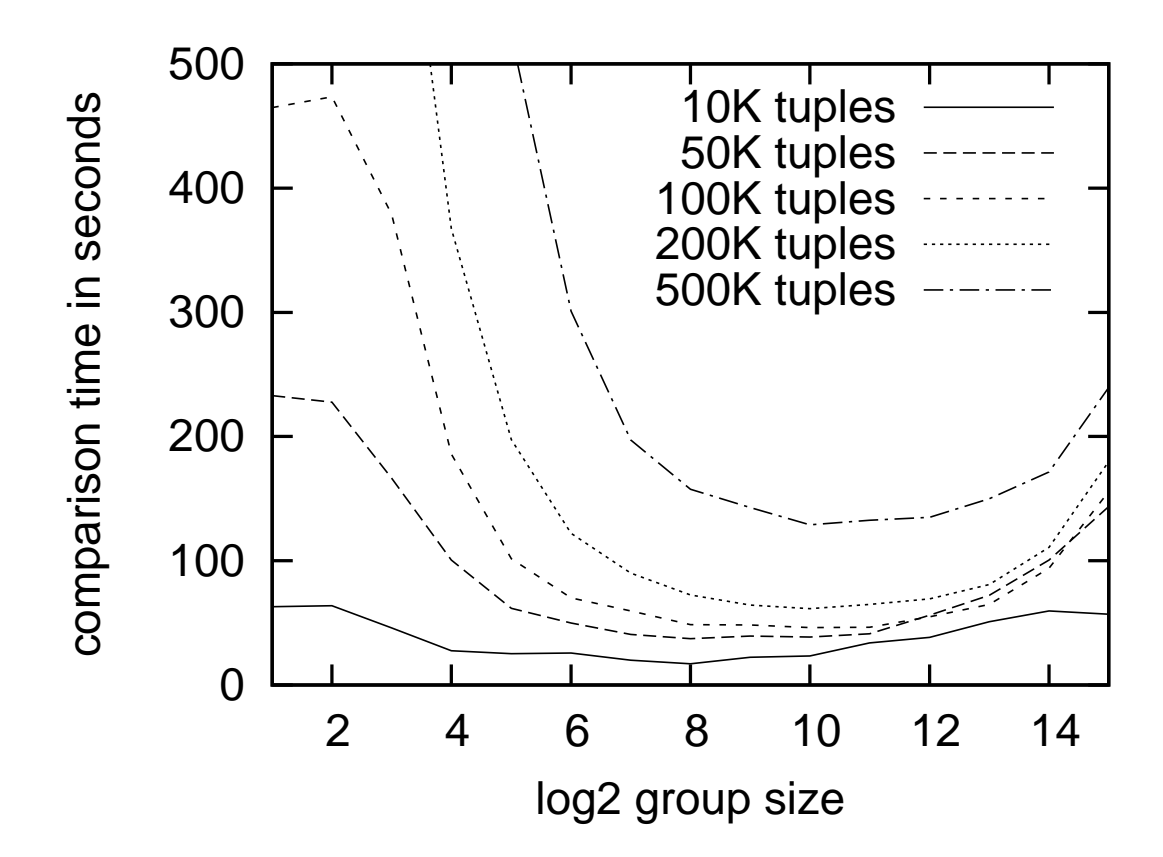

#### **Temps selon taille de groupe et nombre de difference ´**

100K tuples, bande passante 1Mb/s

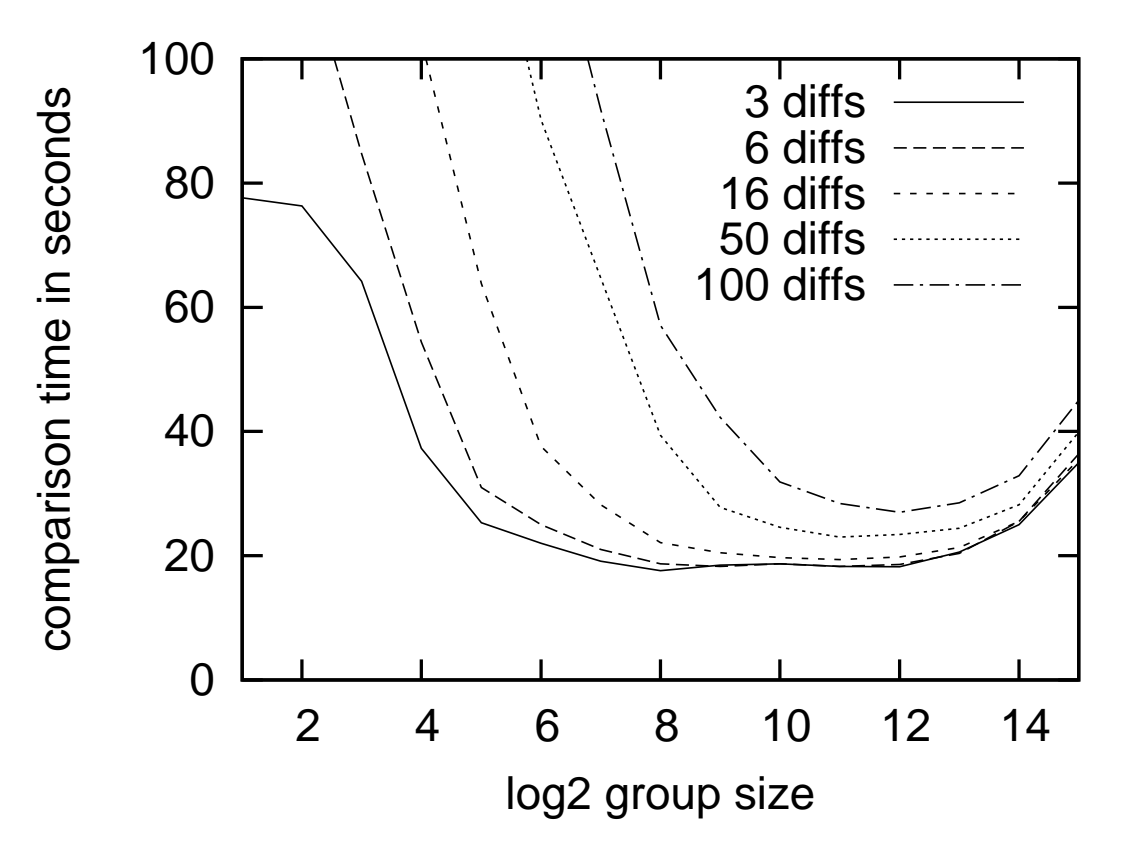

#### **Temps selon le nombre de differences ´**

linéaire, puis saturation

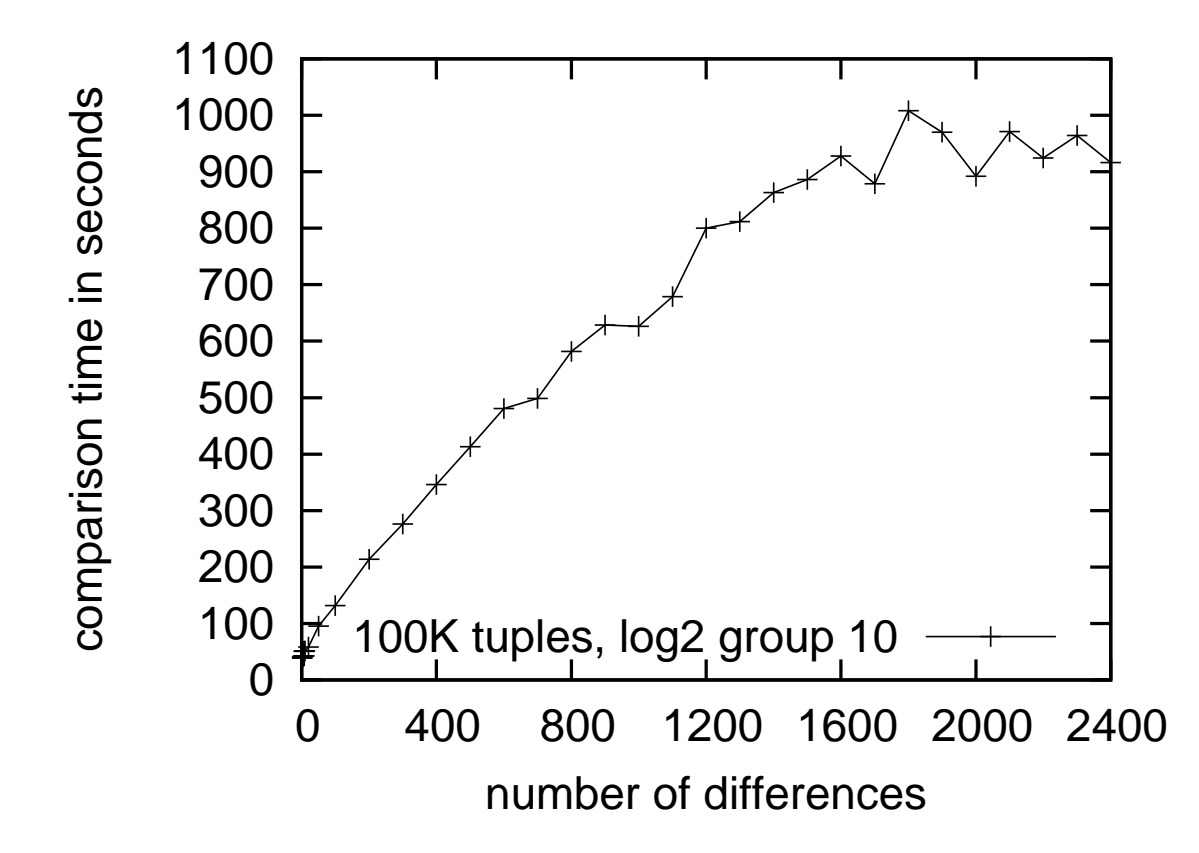

## **Remarques**

- taille assez grande des blocs  $2^{10...12}$ un peu surprenant, mais bon! multi niveau, mais pas beaucoup de niveaux :-)

donc  $d \leq 3$  en pratique

### **Un utilisateur : Erik Aronesty, Moon Costumes**

- utilise comme système de réplication asynchrone  $a$  ajouté une option  $exec$  à sa version
- synchronisation de deux tables toutes les dix minutes 23039 lignes, 284 octets/tuples environ 6.2 Mo
	- 3.3 secondes de synchronisation sur réseau 3 Mb/s
- sauvegarde complete (dump) toutes les 24 heures `

#### **Nouvelle implémentation : Michael Nacos**

http://pgdba.net/pg51g/

- a lu le rapport et réimplémenté l'algorithme
- $-$  C, TRIGGER, MD5...
- une seule table, niveau en attribut

# **Limitations de l'algorithme**

- efficace si peu de modifications
- inefficace si beaucoup de modifications ?
- ne profite pas les groupements natifs (indexés ?)

## **Conclusion**

- un algorithme élégant
- un lecteur de rapport :-)
- un utilisateur satisfait :-)

# **Evaluation anonyme en ligne ´**

http://2009.pgday.eu/feedback

# **List of Slides**

- 1 Comparaison de tables à distance
- 2 Fabien Coelho
- 3 Contributions (mineures) à PostgreSQL
- 4 Autres contributions (mineures) à des logiciels libres...
- 5 Problème abordé
- 5 Problème *NON* abordé
- 6 Motivation
- 7 Comparaisons. . .
- 8 Algorithme de la commande rsync
- 9 Contraintes et hypothèses
- 10 Algorithme de comparaison : arbre de hash
- 11 Construction des tables de résumés
- 12 Requêtes de construction
- 13 Quelques remarques sur la construction
- 14 Réconciliation : fusion des tables par niveau
- 15 Analyse de l'algorithme
- 16 Implémentation expérimentale
- 17 Syntaxe : pg comparator src dst
- 18 Test en local
- 19 Expériences
- 20 ms/tuple selon taille de groupe et de tables
- 21 Temps selon taille de groupe et de tables
- 22 Temps selon taille de groupe et nombre de différence
- 23 Temps selon le nombre de différences
- 24 Remarques
- 25 Un utilisateur : Erik Aronesty, Moon Costumes
- 26 Nouvelle implémentation : Michael Nacos
- 27 Limitations de l'algorithme
- 28 Conclusion
- 29 Évaluation anonyme en ligne